Stereo-Enhancer Crack X64 [Latest-2022]

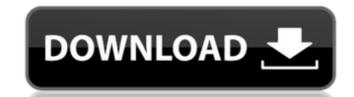

## Stereo-Enhancer Crack Free (April-2022)

Receives left and right channel in mono. Selects the desired frequency-band. Calculates a modified sum and the difference between both channels are multiplied with. Adjusts the difference-calculation by amplifying/attenuating the difference-calculation by amplifying/attenuating the difference channel. Calculates a new sum. Outputs modified left and right channel. List of Features: High quality and CPU-efficient. Removes (or adds) a stereo-width. Adjusts stereo-width for mid and high frequencies. Stereo Separation: frequency band for low, mid or high frequencies. List of VST-Extensions Please see: Q: What are the difference between integrating irreducibly complex tools and using them? Our CEO decided we must migrate from "irreducibly complex tools" to more "integrated" ways of communicating with each other for our business strategy as a company. These tools are hard to maintain, and they force the people who use them to be disciplined. They have their place in the business world (and may be critical for some businesses), and they can be very successful. But from a company culture perspective, how do you implement the integration of such tools? I'm reading a lot about "agile" software development which seems to me to stress the importance of integrating the various tools your team uses. But perhaps that's a more external issue and I'm missing something. What are the benefits of integrating these tools? What are the pitfalls? A: I think "integrate" is the wrong word. I think "reuse" is the right word. Make a product that's one-stop shop, with automatic cross-connects, so you need not configure anything that's not changed. The "free" software is getting more and more complex. The time you take to set up your SQL Server instance is probably a lot less than the time you'll take to integrate your Active Directory server (if it uses LDAP). On the other hand, you're going to get a response in a fraction of the time you'd expect. With a

## Stereo-Enhancer Crack+ Latest

## Stereo-Enhancer Crack+ License Key [Mac/Win]

#Number of Filters can be selected in the Param\_Ctrl of the plugIn-dialog. #the window is resized to fit the result of the calibration. A separator #is created to separate the result into low, mid and high band setting is in a scaled range from zero # to the maximum value. If the signal has a linear range of 0..1, the bands # will end near the limits of 0 and 1. If the signal has a range of 0..10, # the band-filter, to allow # to compare the different bands. # You can decide to not display the low band-filter and show only the mid and high band filters, the other way around. Possible use: #If you decide to not display the low band filter will change the stereo width of the mono input by a negative scale #(ie, we show a mid band filter as a low band filter by a negative scale). The band-filters can be adjusted by draggin' and dropping the fader using the mouse (left) or the navigation controls at the bottom of the window (one level for the low band, one for the high band), or by using the param\_ctrl menu-entry to select the band you want to adjust. When you are done, click the OK-button and you should see a small red triangle which marks the current position of the plug-in. Channel-range: The channel-range of the plug-in is the lowest and highest freq. at which the plugin is operational - the lowest border (high frequency) is the freq. at which the plugin stops working at all, so

## What's New In Stereo-Enhancer?

The channel A left, the channel B right The original stereo-image, mono-sum The left and the right channels filtered with the same FIR-filter as shown in the left, middle and right image The difference of the two channel filtered with the same FIR-filter as shown in the left, middle and right image The difference of the mono-sum of the difference of the original signal filtered with the same FIR-filter as shown in the left, middle and right image The mono-sum of the difference filtered with the same FIR-filter as shown in the left, middle and right image The sum of the mono-sum and difference filtered with the same FIR-filter as shown in the left, middle and right image The sum of the mono-sum and difference filtered with the same FIR-filter as shown in the left, middle and right image The sum of the mono-sum and difference filtered with the same FIR-filter as shown in the left, middle and right image The sum of the mono-sum of the difference of the original signal filtered with the same FIR-filter as shown in the left, middle and right image The mono-sum of the difference of the mono-sum of the difference of the original signal filtered with the same FIR-filter as shown in the left, middle and right image The difference of the original signal filtered with the same FIR-filter as shown in the left, middle and right image The shown in the left, middle and right image The shown in

**System Requirements:** 

Minimum: OS: Windows 7 Processor: Intel(R) Core(TM) i5-2400 Memory: 4 GB RAM Graphics: DirectX: Version 9.0 Storage: 30 GB available space Recommended: OS: Windows 7, Windows 8 Memory: 8 GB RAM DirectX: Version 9

https://purosautoshartford.com/?p=30056

http://fotoluki.ru/?p=4843

https://hissme.com/upload/files/2022/06/nMXI3Miiskky7iftNyUL 08 d195903a0076fe7e825ca4e4e7b146d8 file.pdf

https://www.onk-group.com/spelling-for-grade-2-list-14-crack-with-registration-code-download/

http://rt2a.org/appfalcon-crack-x64/

https://ibioshop.com/firecoresoft-splendvd-crack-with-full-keygen-2022/

http://geniyarts.de/?p=4139 http://pearlhmmph.com/2022/06/boxoft-tiff-to-pdf-crack-for-windows-march-2022/ https://thetutorialworld.com/advert/jsx-edit-crack-keygen-for-lifetime-updated-2022/

https://thekaysboutique.com/hash-generator-crack/

http://saddlebrand.com/?p=7216 http://www.gambians.fi/deal-5-cards-crack-3264bit-updated/healthy-diet/

http://www.sparepartsdiesel.com/upload/files/2022/06/NYyqoC4frcmDKB1gJsaN\_08\_d195903a0076fe7e825ca4e4e7b146d8\_file.pdf https://followgrown.com/upload/files/2022/06/ePaoKBLi1g8FjhbixTfR\_08\_4c8f1782df72a5afdb707549f695f128\_file.pdf

https://www.webcard.irish/ip-camera-cctv-calculator-formerly-cctvcad-calculator-crack-product-key-full-free-download-win-mac-updated/

https://www.vakantiehuiswinkel.nl/screwturn-resx-synchronizer-crack/

http://www.chandabags.com/xiphos-crack-keygen-for-lifetime-latest/
https://alternativeconversation.com/upload/files/2022/06/ZoVwcuIInfaKXZKPtuoU 08 d195903a0076fe7e825ca4e4e7b146d8 file.pdf

http://chatroom.thabigscreen.com:82/upload/files/2022/06/TbowDBxBeLD8PR5ZQQzG 08 d195903a0076fe7e825ca4e4e7b146d8 file.pdf

https://www.raven-guard.info/xus-clock-crack-serial-number-full-torrent-free-for-pc/